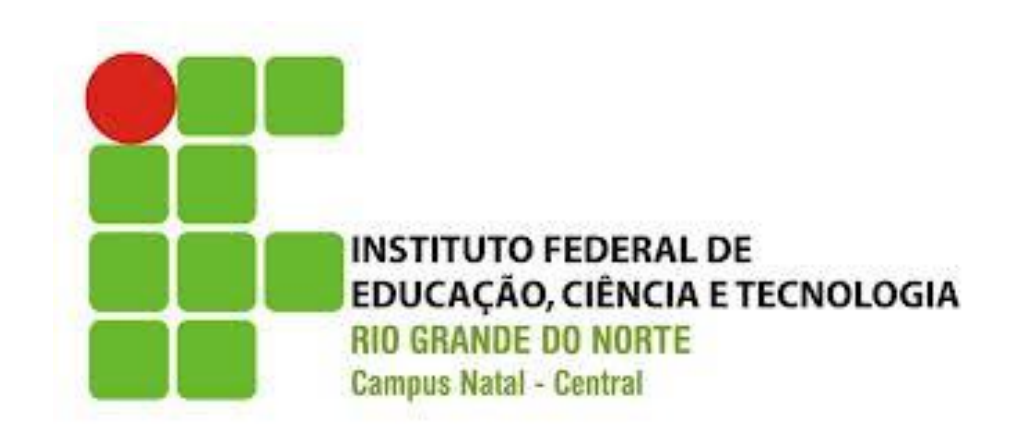

# **Programação Estruturada e Orientada a Objetos**

REVISÃO

2013

### O que veremos hoje?

- Introdução
- Revisão Estruturas de Controle de Fluxo
- Exercícios

#### Transparências baseadas no material do Prof. Gilbert Azevedo

### Estruturas de Controle de Fluxo

- Estruturas de controle de fluxo
	- São estruturas utilizadas para controlar o fluxo de execução dos comandos em um algoritmo ou programa
- Estruturas condicionais
	- Permitem controlar a execução ou não de um comando ou bloco de comandos
- Estruturas de repetição
	- Permitem controlar a repetição de um comando ou bloco de comandos

#### Estruturas Condicionais

- Alternativa Simples (se)
	- Executa ou não um comando (ou bloco de comandos) de acordo com um teste realizado
- Alternativa Dupla (se senão)
	- Executa um ou outro comando (ou bloco de comandos) de acordo com um teste realizado
- Alternativa Múltipla (caso)
	- Executa um comando (ou bloco de comandos) de acordo com um valor específico de uma variável

### Operadores Relacionais e Lógicos

- As estruturas condicionais são normalmente utilizadas em conjunto com os operadores relacionais e lógicos
- Operadores relacionais e lógicos utilizam os seguintes valores
	- Verdadeiro: true (bool)
	- Falso: false (bool)

#### Operadores Relacionais

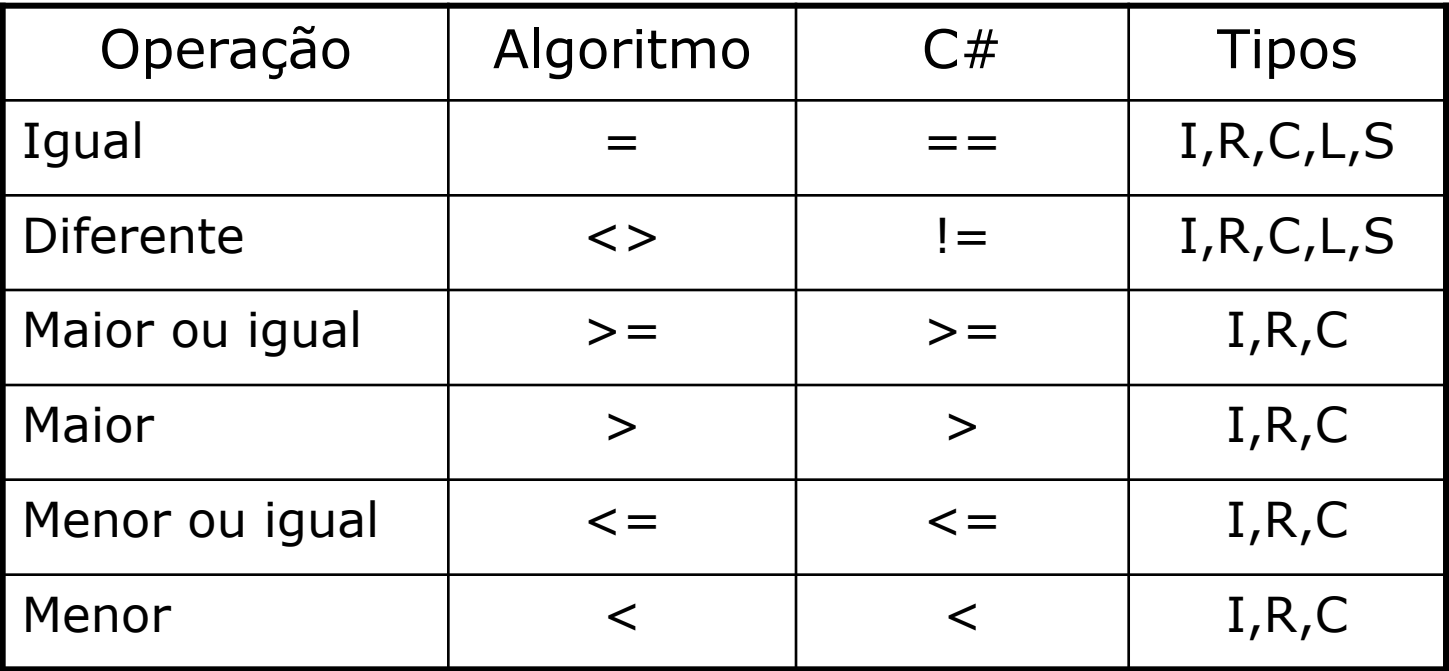

### Operadores Lógicos

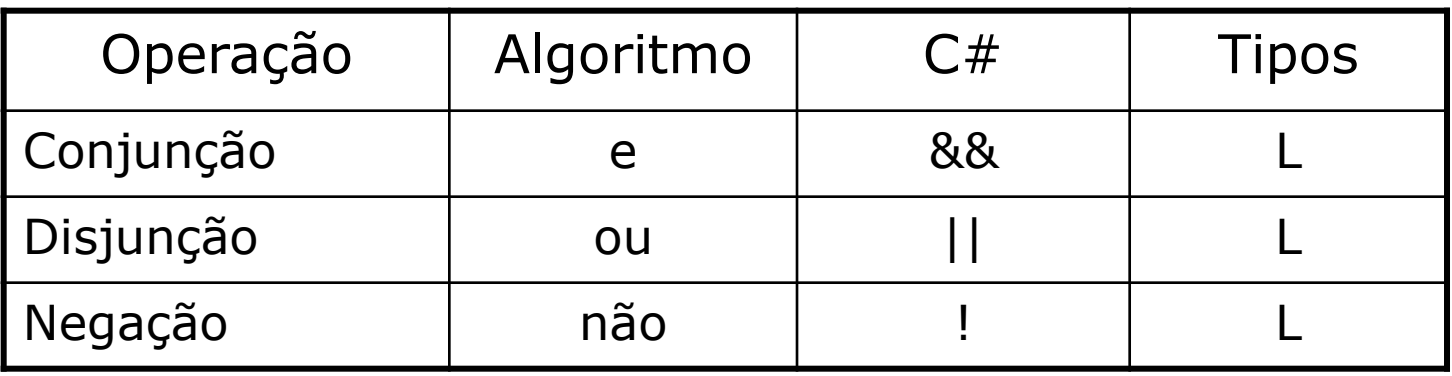

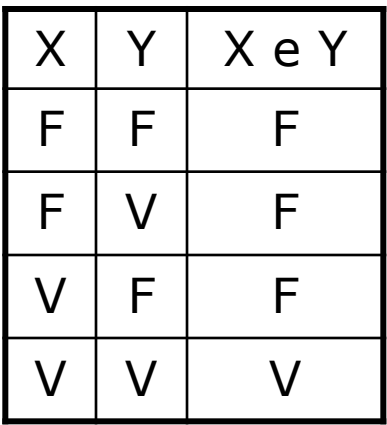

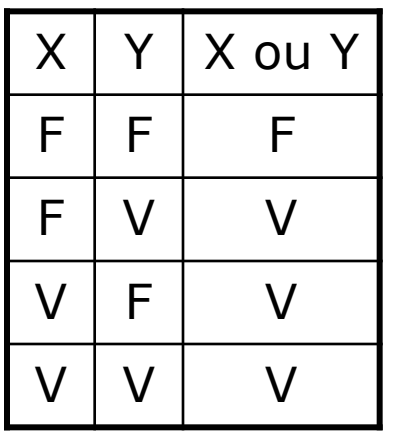

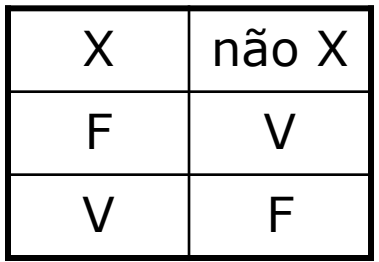

# Alternativa Simples (se)

• Executa ou não um comando (ou bloco de comandos) se o teste (expressão booleana) for verdadeiro

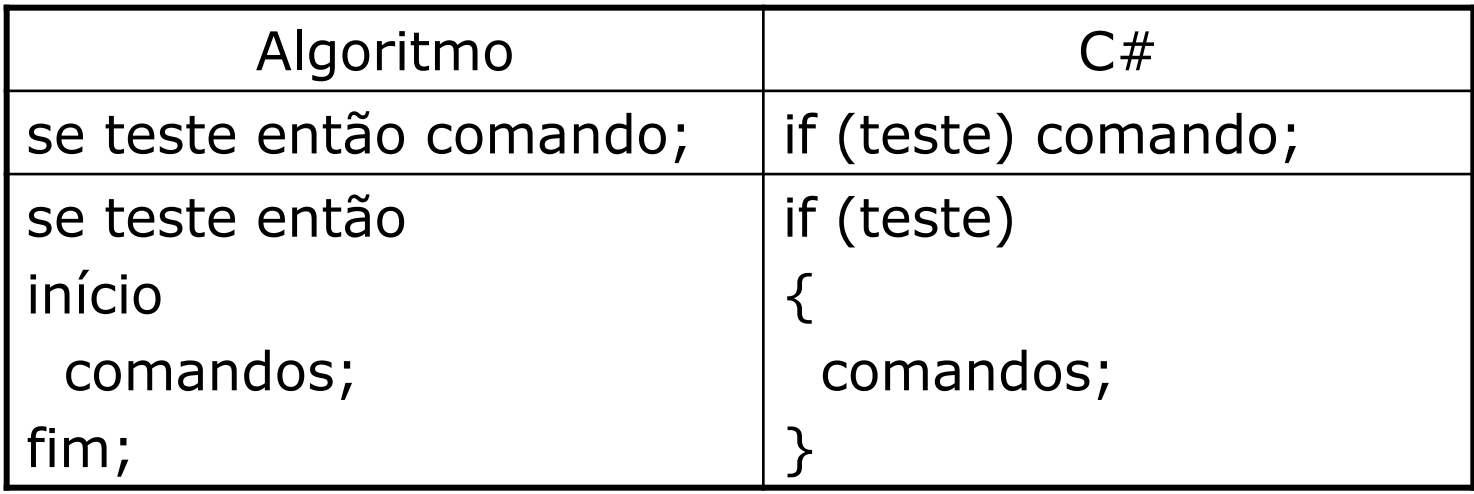

# Exemplo: Alternativa Simples

- Algoritmo para ler um número inteiro e verificar se maior que 0, menor que 0 ou igual a 0
	- Declaração de Variáveis
		- x : inteiro;
	- Início
		- Escreva("Digite um valor inteiro");
		- Leia(x);
		- se x > 0 então Escreva("Maior que zero");
		- se x < 0 então Escreva("Menor que zero");
		- se x = 0 então Escreva("Igual a zero");
	- Fim.

### Ex03: Alternativa Simples em C#

static void Main(string[] args)

int x;

{

}

Console.WriteLine("Digite um valor inteiro");

x = int.Parse(Console.ReadLine());

if (x > 0) Console.WriteLine("Maior que zero");

if (x < 0) Console.WriteLine("Menor que zero");

if (x == 0) Console.WriteLine("Igual a zero");

# Alternativa Dupla (se-senão)

• Executa um comando (ou bloco de comandos) se o teste for verdadeiro ou outro comando (ou bloco de comandos) se o teste for falso

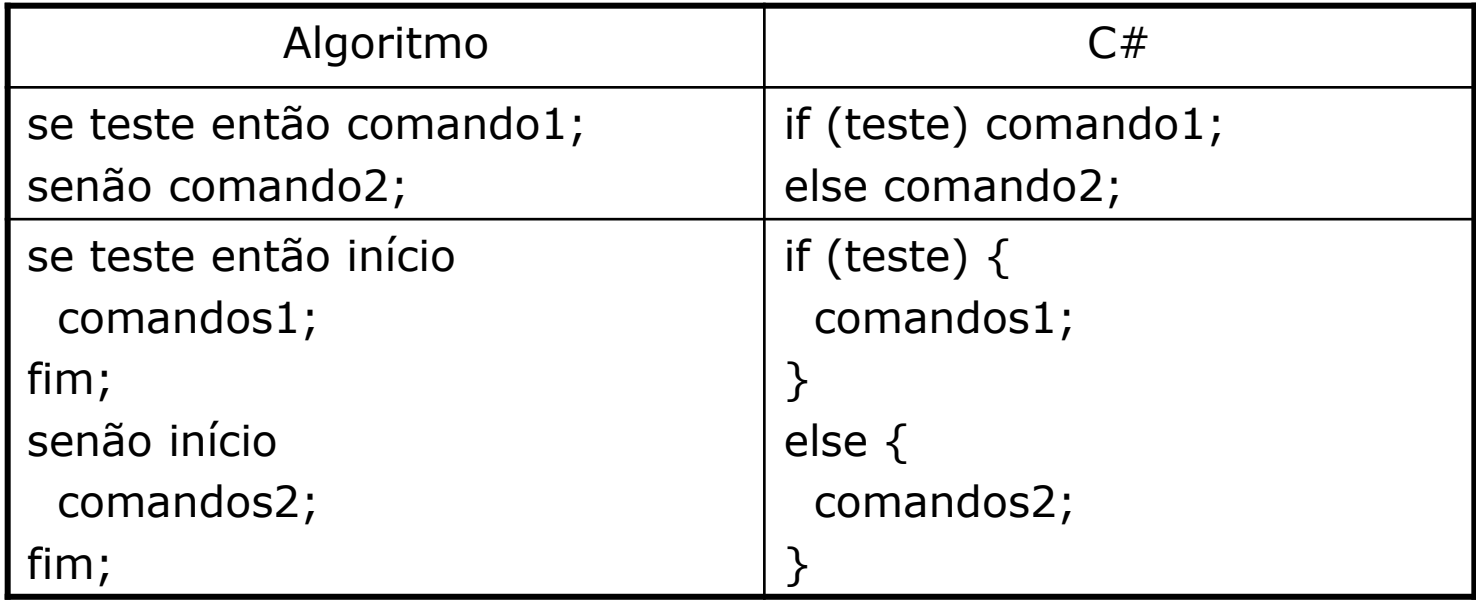

# Exemplo: Alternativa Dupla

- Algoritmo para ler um número inteiro e verificar se é par ou impar
	- Declaração de Variáveis
		- x : inteiro;
	- Início
		- Escreva("Digite um valor inteiro");
		- Leia(x);
		- se x mod 2 = 0 então Escreva("Par");
		- senão Escreva("Ímpar");
	- Fim.

#### Ex04: Alternativa Dupla em C#

static void Main(string[] args)

int x;

{

}

Console.WriteLine("Digite um valor inteiro");

x = int.Parse(Console.ReadLine());

if  $(x % 2 == 0)$  Console.WriteLine("Par");

else Console.WriteLine("Ímpar");

Console.ReadKey();

### If-Else Aninhados

• Método que compara duas datas, retornando -1 (data1 menor), 1 (data1 maior) ou 0 (datas iguais)

int dateCompare(DateTime data1, DateTime data2) {

int result;

```
if (data1.Year < data2.Year) result = -1;
```

```
else if (data1.Year > data2.Year) result = 1;
```

```
else if (data1.Month < data2.Month) result = -1;
```

```
else if (data1.Month > data2.Month) result = 1;
```

```
else if (data1.Day < data2.Day) result = -1;
```

```
else if (data1.Day > data2.Day) result = 1;
```

```
else result = 0;
```
return result;

```
}
```
# Alternativa Múltipla (caso)

• Executa um comando (ou bloco de comandos) de acordo com um valor específico de uma variável, que deve ser inteira, caractere ou string

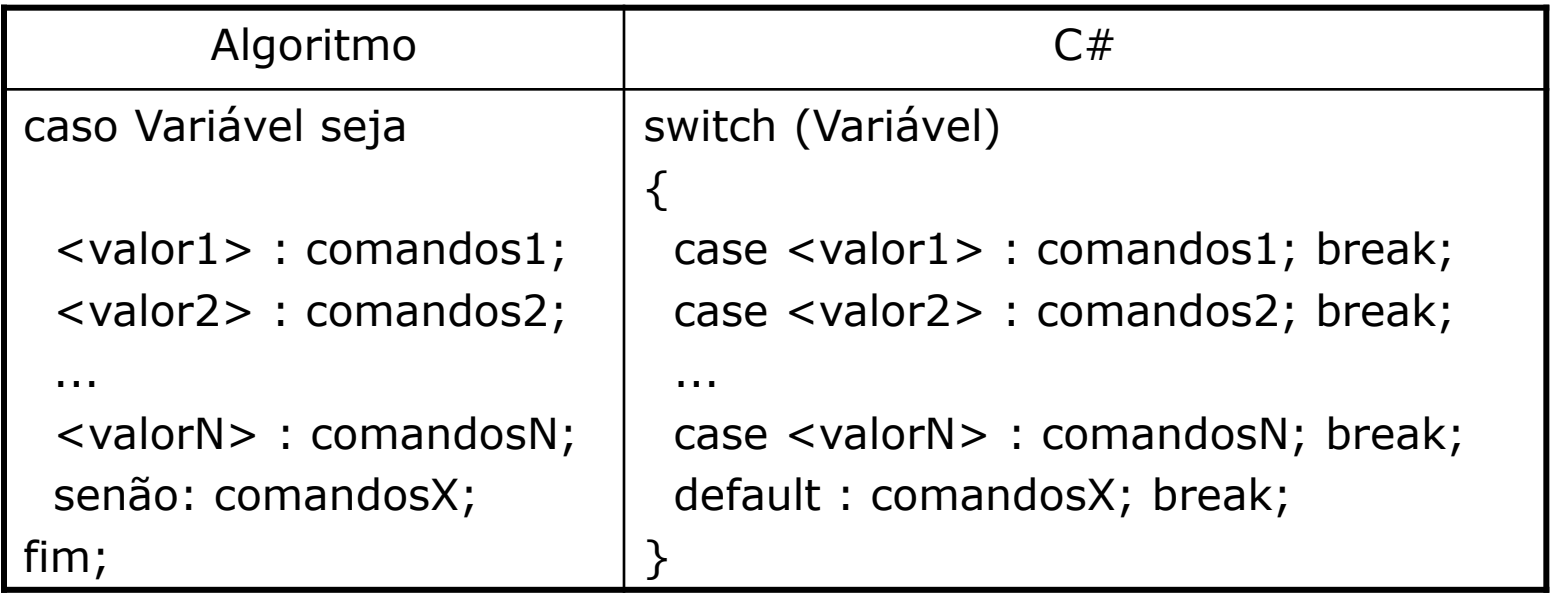

### Regras do Switch no C#

- Os rótulos case devem ser expressões constantes
- Os rótulos devem ser únicos
- Rótulos vazios são permitidos, mas rótulos não vazios devem encerrar com um break
- O rótulo default é opcional
	- switch(Naipe) {
	- case "Copas" :
	- case "Ouros" : Cor = "Vermelho"; break;
	- case "Paus" : Cor = "Preto";  $\frac{1}{2}$  Erro sem break;
	- case "Espadas" : Cor = "Preto"; break;
	- }

# Exemplo: Alternativa Múltipla

- Algoritmo para ler um código DDD e mostrar a cidade correspondente
	- Declaração de Variáveis
		- x : string;
	- Início
		- Escreva("Digite um código DDD");
		- Leia(x);
		- caso x seja
		- "11" : Escreva("São Paulo");
		- "21" : Escreva("Rio de Janeiro");
		- "84" : Escreva("Natal");
		- senão Escreva("Cidade não cadastrada");
		- fim;
	- Fim.

### Ex05: Alternativa Múltipla em C#

static void Main(string[] args)

```
 string x;
 Console.WriteLine("Digite um código DDD");
x = Console.ReadLine();
 switch (x)
 {
   case "11": Console.WriteLine("São Paulo"); break;
   case "21": Console.WriteLine("Rio de Janeiro"); break;
   case "84": Console.WriteLine("Natal"); break;
   default: Console.WriteLine("Cidade não cadastrada");
     break;
```
 } }

{

### Operador Condicional Ternário

- O operador condicional ternário ? retorna um valor ou outro de acordo com uma expressão booleana
- result = booleanExpression ? valor-1 : valor-2;

 int x = int.Parse(Console.readLine); Console.writeline(x  $% 2 == 0$  ? "Par" : "Ímpar");

}

#### Exercícios

- 1. Ler dois números reais e imprimir o maior deles, ou a mensagem "Números iguais", se forem iguais.
- 2. Ler dois números inteiros do teclado. Se o segundo for diferente de zero, calcular e imprimir o quociente do primeiro pelo segundo. Caso contrário, imprimir a mensagem: "Divisão por zero".
- 3. Ler quatro números inteiros, calcular a soma dos números pares e a soma dos números ímpares.
- 4. Calcular as raízes reais da equação  $aX^2 + bX + c = 0$ , dados a, b e c.
- 5. Ler três valores e dizer se eles formam um triângulo. Caso afirmativo, dizer seu tipo (equilátero, isósceles ou escaleno).
- 6. Ler três valores e apresentá-los em ordem crescente.
- 7. Ler o último número da placa de um veículo e identificar o mês de pagamento do IPVA de acordo com a lista a seguir: 1 – janeiro; 2 – fevereiro; 3 – março; 4 – abril; ...; 9 – setembro; 0 – outubro.
- 8. Ler o número do mês (1 janeiro; 2 fevereiro; ...; 12 dezembro) e identificar em que trimestre o mês está incluído.

### Dúvidas

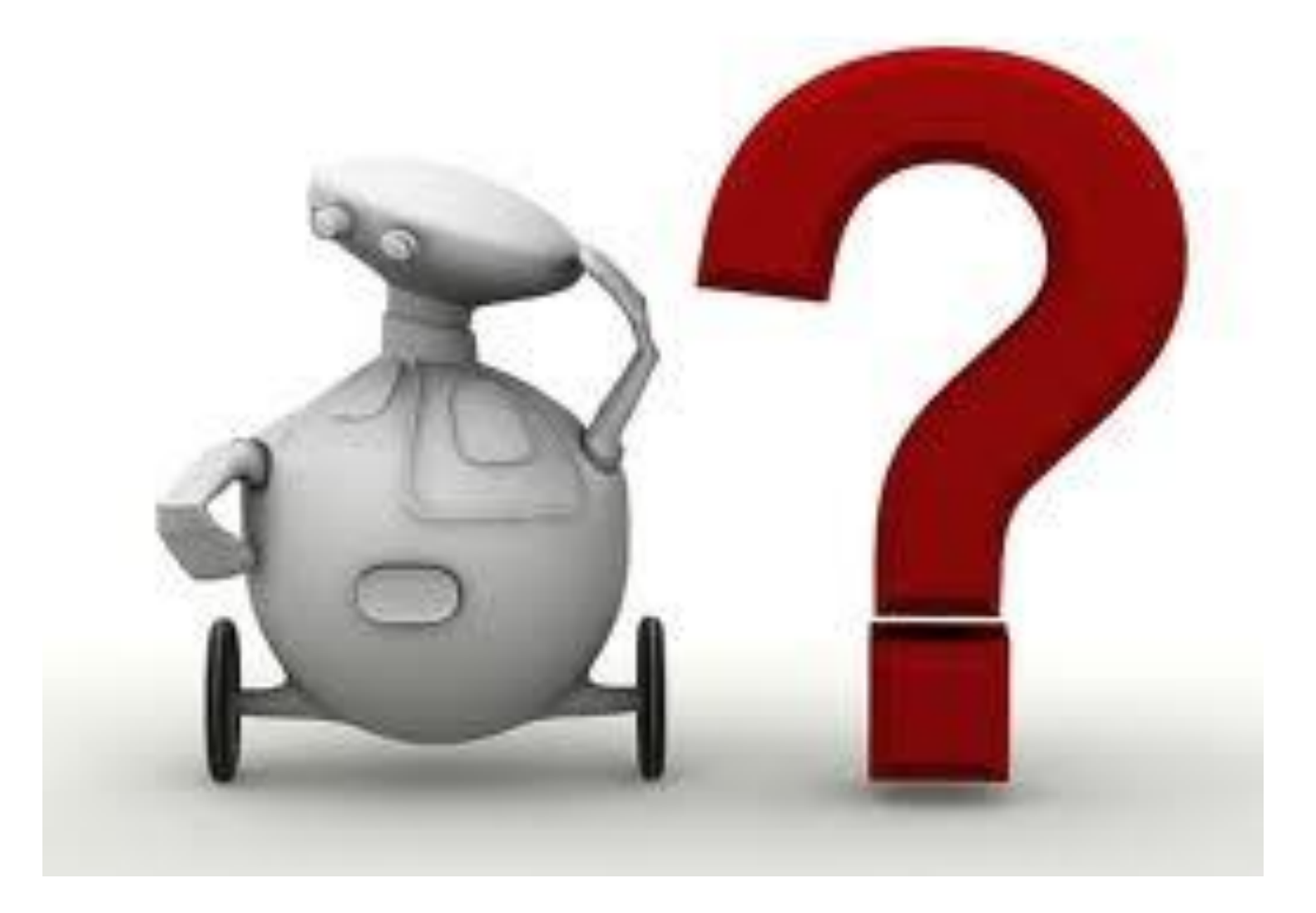